# Monitoring @ \$HOME

Die Maschine beobachtet das schon eine ganze Weile.

Alexander Schreiber  $\lt$ als@thangorodrim.ch $>$ 

http://www.thangorodrim.ch/

#### Chemnitzer Linux-Tage 2015, 2015-03-22

Nicht alles was zählt, kann gezählt werden, und nicht alles was gezählt werden kann, zählt!

– Albert Einstein

**KORKA SERKER ORA** 

#### Inhalt

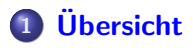

- [Monitoring mit Alarm](#page-7-0)
- [Monitoring mit Graphen](#page-12-0)

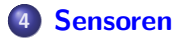

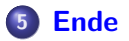

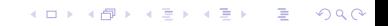

K ロ ▶ K @ ▶ K 할 > K 할 > 1 할 > 1 이익어

# Uber den Autor

- **•** beschäftigt sich seit fast 20 Jahren mit Linux
- tätig als Systemingenieur bei Google Switzerland
- hat den einen oder anderen Computer im Haus

K ロ ▶ K @ ▶ K 할 > K 할 > 1 할 > 1 이익어

# Um was geht es?

- Monitoring
	- Werte/Zustände messen, ggf. Alarm schlagen
	- Werte messen, Graphen erzeugen
- <span id="page-3-0"></span>**o** Sensoren
	- Was kann ich wie messen ...
	- ... ohne ein Vermögen zu bezahlen.

## Monitoring - Graphen

- **•** kontinuierlich Messung und Aufzeichnung von Werten
- Erzeugung entsprechender aussagekräftiger Graphen
- **•** ermöglichen schnellen Überblick und Trenderkennung
- Zielgruppe: Mensch

#### Monitoring - mit Alarm

- **•** kontinuierliche Erfassung von Werten
- **•** laufender Vergleich von Ist- mit Soll- und Schwellwerten
- ggf. Statusänderung (z.B. grün  $\rightarrow$  rot)
- $\bullet$  ggf. Auslösung von Alarmsignalen (Email, Pager, IM, ...)
- Zielgruppe: Mensch sowie ggf. Maschine (automatische Reparaturmassnahmen)

# **Allgemeines**

- Für wen: Heimanwender, Grundlagenkenntnisse Linux, keine erfahrenen Admins
- Anforderung: einfach zu installieren, einfach zu konfigurieren
- "Auspacken, Einschalten, Geht"-Prinzip
- idealerweise einfach per apt-get
- Debian Monitoring: <http://debmon.org/>
- deb http://debmon.org/debmon debmon-wheezy main
- Konfiguration per einfacher (!) Textdatei

### **Nagios**

- **o** der Klassiker seit 15 Jahren, mittlerweile Nagios3
- **•** startete als NetSaint, nach Namenskonflikt (Security Scanner) zu Nagios umbenannt
- **•** aktive Community
- umfangreiche Pluginsammlung um alles zu überwachen
- relativ einfache Konfiguration über Textdateien
- kann jedoch auch komplexere Systeme abbilden
- <http://www.nagios.org/>
- <span id="page-7-0"></span>apt-get install nagios3

# Nagios, erweiterbar

- Nagios Checks als Plugins implementiert
- **•** mehrere Plugin-Pakete bereits fertig installierbar
- **zudem umfangreiche Pluginssammlungen im Netz**
- wenn das nicht reicht:
	- sehr einfache Plugin API
	- (mindestens) eine Zeile Text ausgeben
	- exit code 0..3 (ok, warning, critical, unknown)
	- <http://sourceforge.net/projects/nagiosplug/>
	- damit Plugins in Sprache der Wahl realisierbar
- verschiedene Methoden für Remote-Systeme: ssh, nrpe, ...

# Nagios, vielfältige Alarmierung

- **o** Standard: **FMail**
- **·** einfach erweiterbar, zum Beispiel:
	- via IRC (NagIRCBot)
	- direkt aufs Android Telefon (aNag)
	- via Jabber (nagios-notification-jabber)
	- SMS (verschiedene Möglichkeiten: GSM Modem, SMS Gateway, ...)

## Icinga

- **•** basierend auf Fork von Nagios
- u.a. entstanden als Reaktion auf Stillstand von Nagios Entwicklung und andere Probleme
- **•** mittlerweile Weiterentwicklung in verschiedenen Details
- **Check Plugins von Nagios weiter verwendbar**
- apt-get install icinga2

## Xymon

- **•** basierend auf BigBrother
- Namensgeschichte: bbgen toolkit  $\rightarrow$  Hobbit  $\rightarrow$  Xymon
- Namensverwirrung in Dateisystemstruktur: /etc/hobbit/bb-hosts
- BigBrother, ein Monster in Shell, Xymon hat Reste davon
- **benötigt eigenen Client für Remote-Systeme**
- apt-get install xymon

### **SmokePing**

- Netzwerklatenz in Graphen
- sehr einfach zu konfigurieren (Liste von Hosts, gruppierbar)
- **o** generiert smoke plots
- verwendet ICMP ping  $\rightarrow$  keine Software auf Zielen nötig
- <span id="page-12-0"></span>apt-get install smokeping

# SmokePing Konfiguration

- /etc/smokeping/config.d/Targets
- $\bullet$  + Google\_DNS  $m$ enu = Google DNS title  $=$  Google DNS  $+ + 8 - 8 - 8 - 8$ menu  $= 8.8.8.8$ title  $= 8.8.8.8$  $host = 8.8.8.8$

#### SmokePing Beispiel

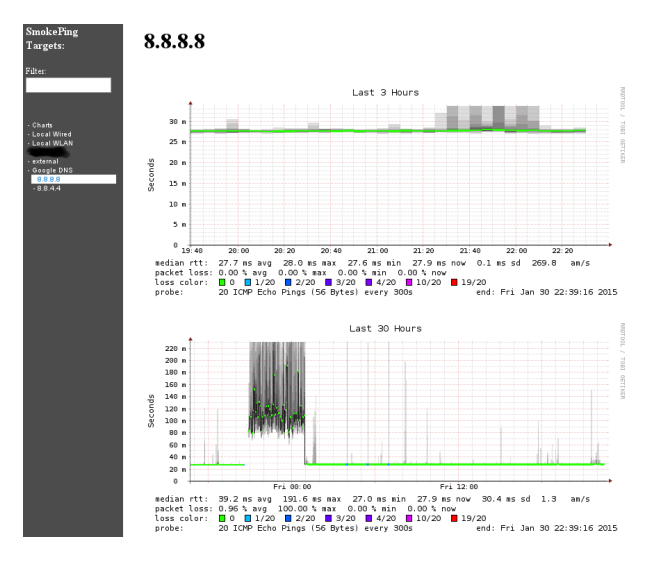

K ロ > K @ > K 할 > K 할 > → 할 → ⊙ Q @

# Munin

- **•** generische Messwerterfassung und Graphenerzeugung
- Konzept:
	- Munin-Server für zentrale Datensammlung & Graphenerzeugung
	- Munin-Client (munin-node) fur lokale Datenerfassung
	- 1 . . . n Datensets/Graph (z.B: Füllstand aller Dateisysteme)
- Datenerfassung per Plugin; Plugin-Sammlungen existieren
- **•** Erweiterbar: Plugin-API relativ einfach
- apt-get install munin munin-node

# Munin, Konfiguration

- Munin-Client wird von Distribution bei Installation automatisch konfiguriert
- weitere Sensor-Plugins einfach aktivierbar per Symlink von /usr/share/munin/plugins/\$PLUGIN nach /etc/munin/plugins/
- Konfiguration auf Serverseite: [hostname] address 10.1.2.3 use node name yes

[Ubersicht](#page-3-0) ¨ [Monitoring mit Alarm](#page-7-0) [Monitoring mit Graphen](#page-12-0) [Sensoren](#page-19-0) [Ende](#page-23-0)

**KORK STRAIN A BAR SHOP** 

#### Munin, Graphen 1/2

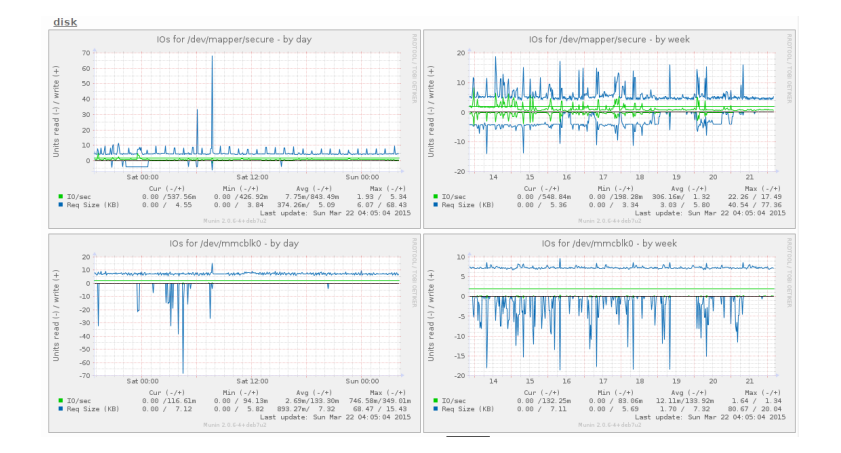

[Ubersicht](#page-3-0) ¨ [Monitoring mit Alarm](#page-7-0) [Monitoring mit Graphen](#page-12-0) [Sensoren](#page-19-0) [Ende](#page-23-0)

#### Munin, Graphen 2/2

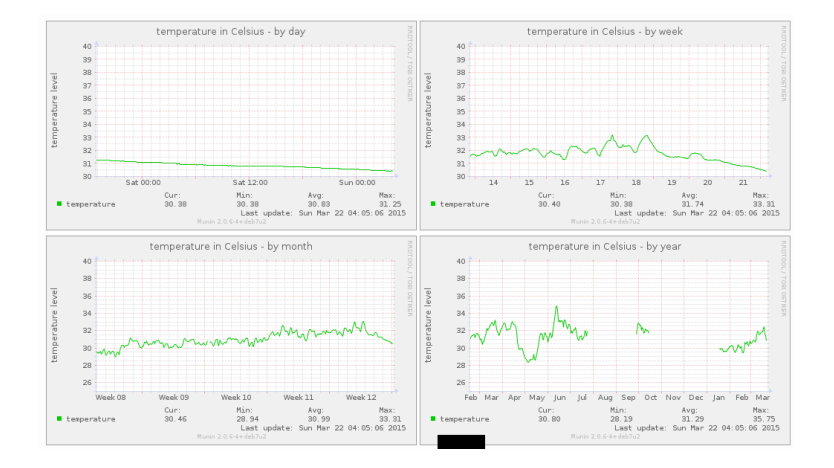

 $\left\{ \begin{array}{ccc} \pm & \pm & \pm \end{array} \right.$ ミー  $2990$ 

#### Sensoren

- Uberwachung nicht nur von IT-Systemen, sondern Umgebung
- zahlreiche Möglichkeiten:
	- OneWire Sensoren
		- via GPIO
		- mit USB Interface
	- **•** fertige Sensormodule mit Ethernet Interface
	- direkt (z.B. via GPIO Pins) angesprochene Sensoren
	- Sensoren mit USB Interface
	- Sensoren via I2C angebunden
- fertige industrielle Lösung meist teuer (typ.  $>$ \$200)
- <span id="page-19-0"></span>● typische Billiglösungen meist mit viel Bastelarbeit

# **Yoctopuce**

- Sensormodule/-netzwerke mit USB Interface
- Userspace Treiber für x86 & ARM (libusb)
- **o** keine Industriepreise
- verschiedene Sensoren
	- Lichtsensor, liefert Helligkeit in Lux (CHF 25)
	- Meteosensor, Temperatur, Luftfeuchte, Druck (CHF 65)
	- Elektro-Sensoren (V, A, mV), . . .
- verschiedene Aktoren
	- Relais
	- **•** Servosteuerung
	- kleine OLED displays
- <http://www.yoctopuce.com/>

[Ubersicht](#page-3-0) ¨ [Monitoring mit Alarm](#page-7-0) [Monitoring mit Graphen](#page-12-0) [Sensoren](#page-19-0) [Ende](#page-23-0)

メロト メ都 トメ 差 トメ 差 ト

 $2Q$ 

Þ

# Yoctopuce Sensorbeispiel

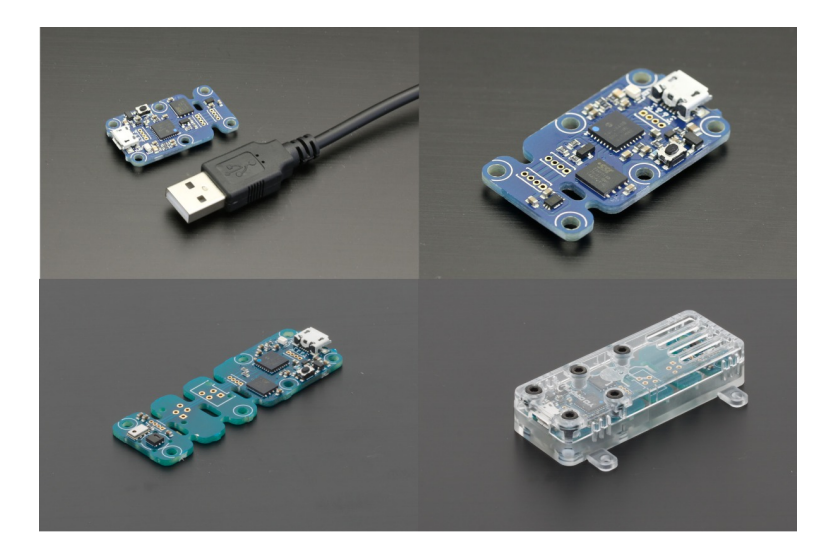

#### Weitere Sensoren

- **Im sensors: Hardwaremonitoring im Computer**
- OneWire-Sensoren, z.B. DS1820 Temperatursensor
- **USB-Sensors** <https://code.google.com/p/usb-sensors-linux/>
- <http://www.sparkfun.com> viele Sensoren, oft I2C

K ロ ▶ K @ ▶ K 할 > K 할 > 1 할 > 1 이익어

### Zusammenfassung

- Monitoring @ \$HOME machbar
- **•** sowohl Graphen als auch Alarmierung
- **•** mit moderatem Aufwand
- <span id="page-23-0"></span>Umgebungsmonitoring zu zivilen Preisen ebenfalls

K ロ ▶ K @ ▶ K 할 > K 할 > 1 할 > 1 이익어

# Fragen?

K ロ > K @ > K 할 > K 할 > 1 할 : ⊙ Q Q^

# Vielen Dank für Euer Interesse!